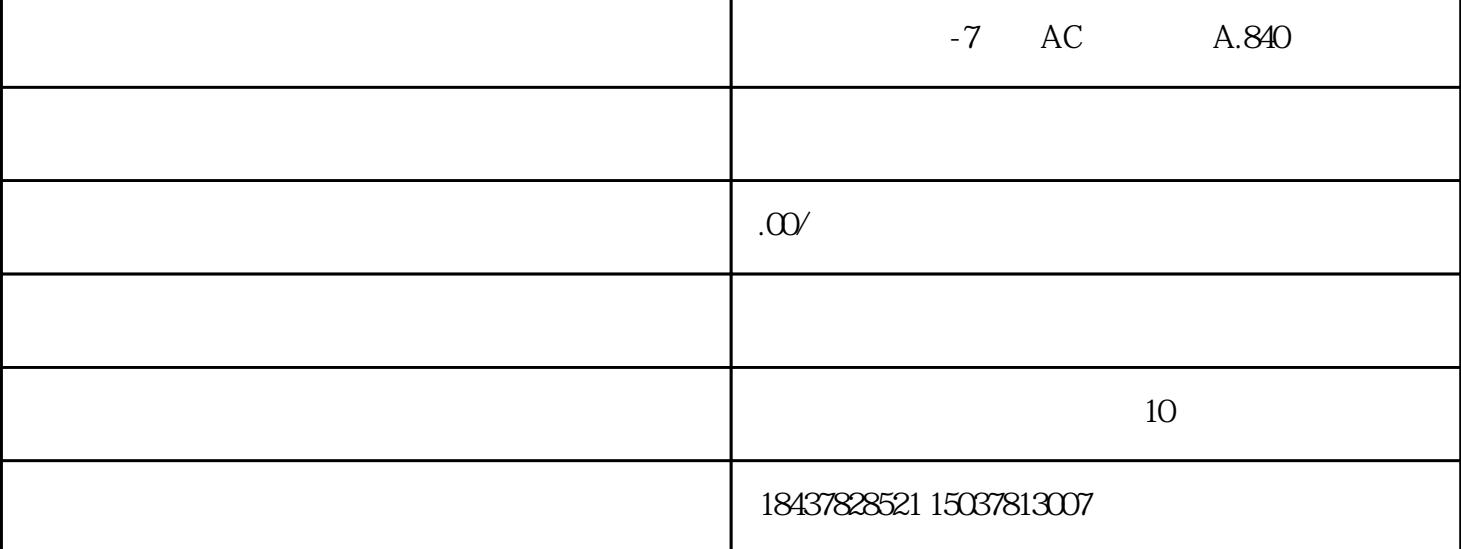

1. Pn110 n.XXX0(X ) 2. 3.  $\begin{array}{cccc}\n & & & & & \\
 & & & & & & \\
\text{F001} & & & & & & \\
 & & & & & & \\
\end{array}$ 性值的数值范围为"1-10",数值越大刚性越大。(驱动器初始值为"4")  $FnOO$   $FnOO$   $FnOO$ JOD FnOO3 FnOO4 FnOOE FnCO6 FnCO7 FnCO6 将通过在线自动调谐动作结果获得的转动惯量比数据写入到EEPROMFn008  $*$ \* FnOO9 examples  $FnO09$ Fn011 Fn012 Fn013 Fn013 发生"旋转圈数上限值不一致(A.CC)警报"时变更旋转圈数上限值设定